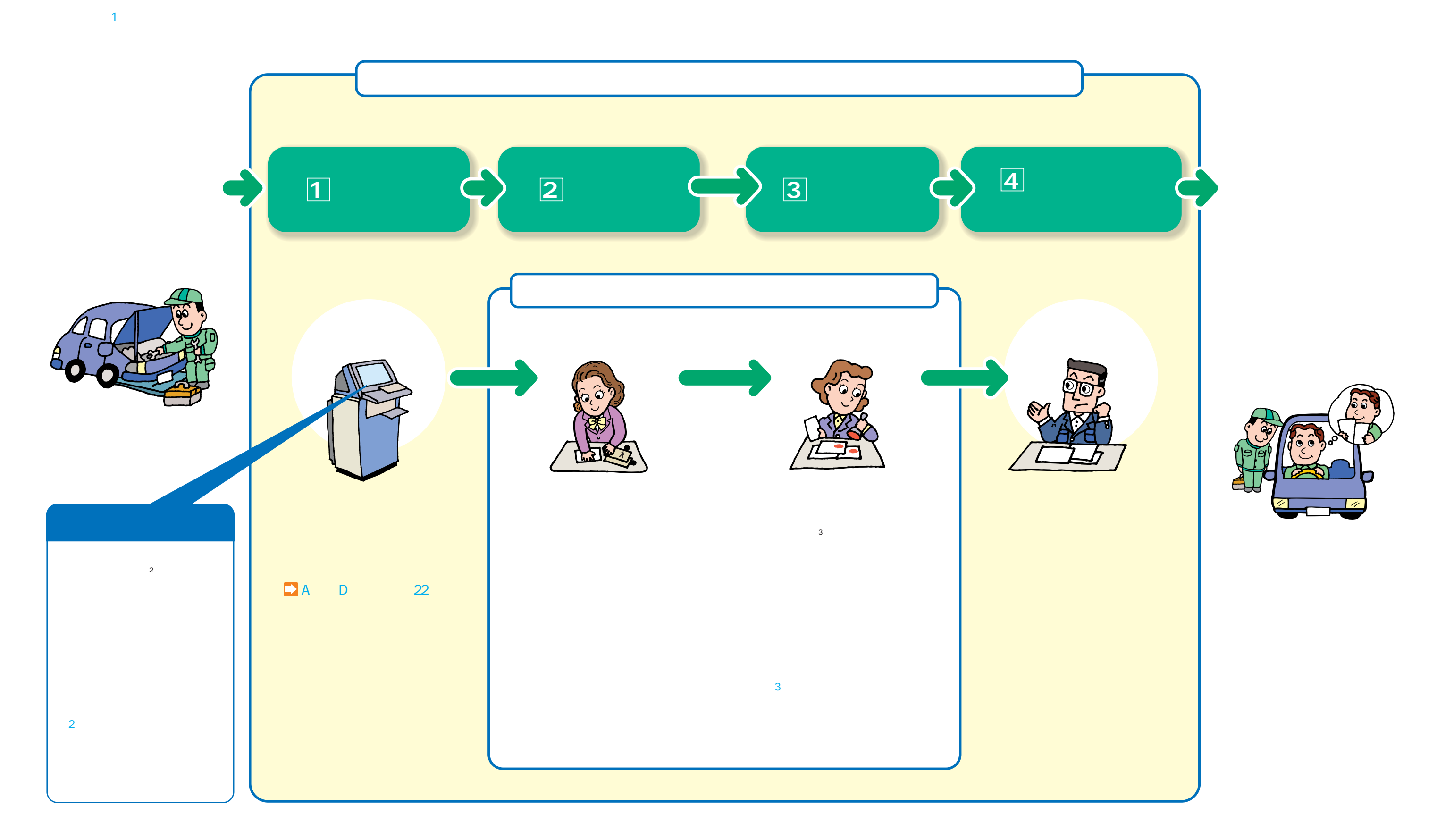

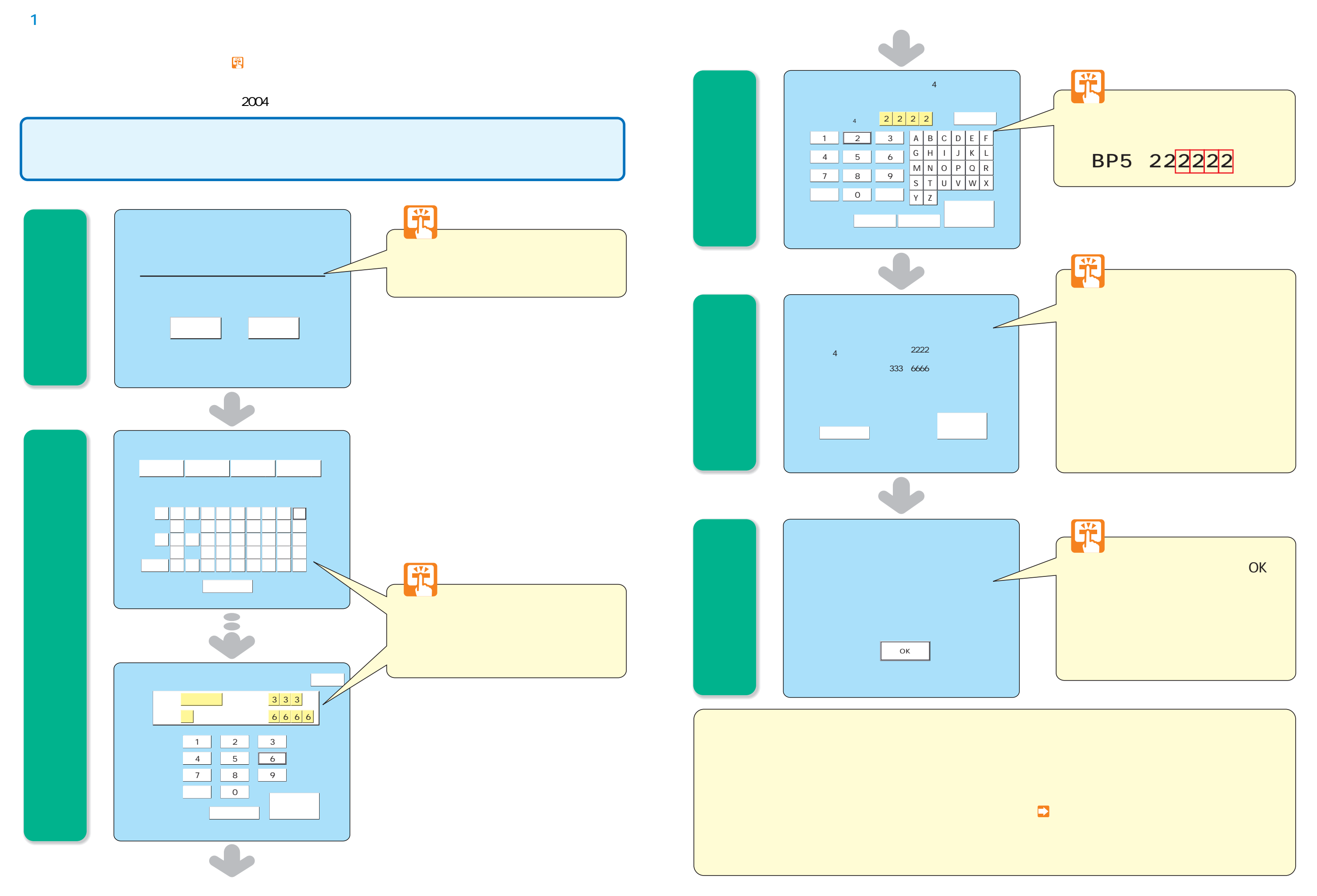

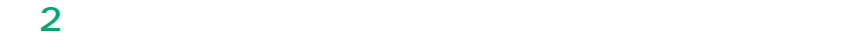

 $\overline{2}$ 

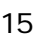

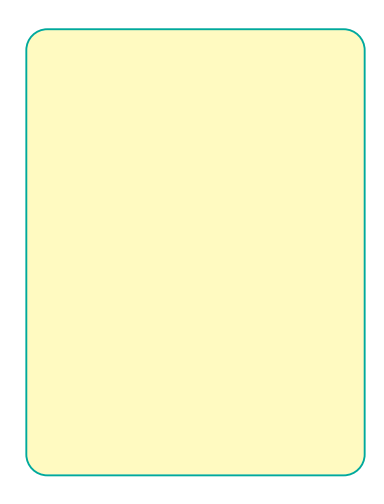

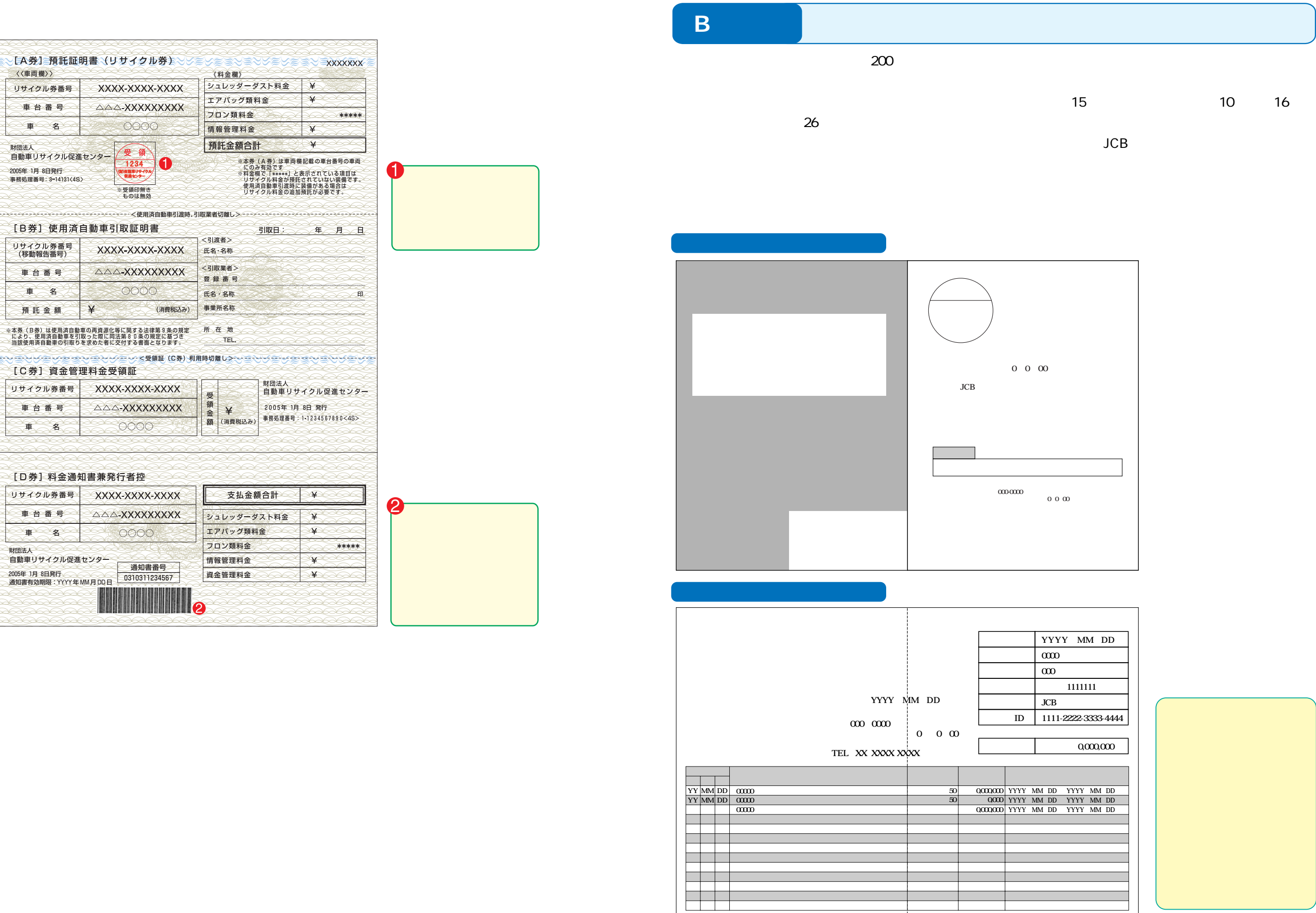

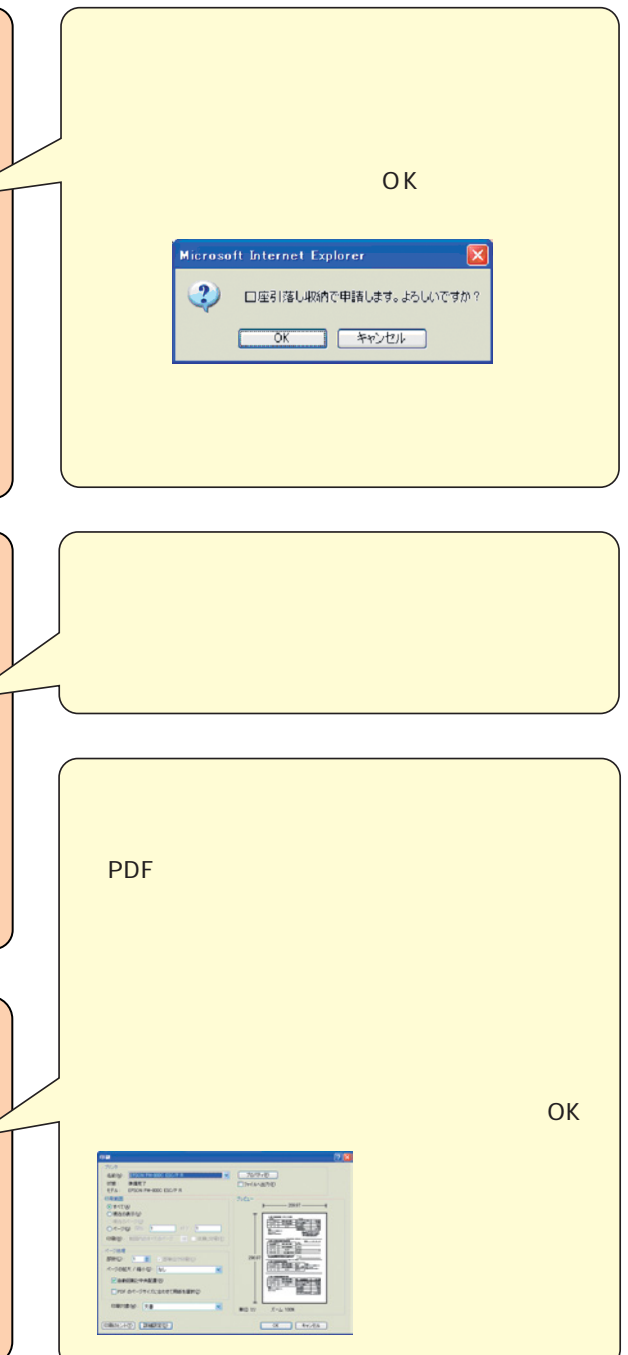

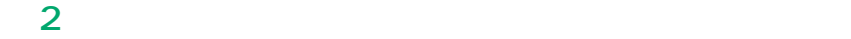

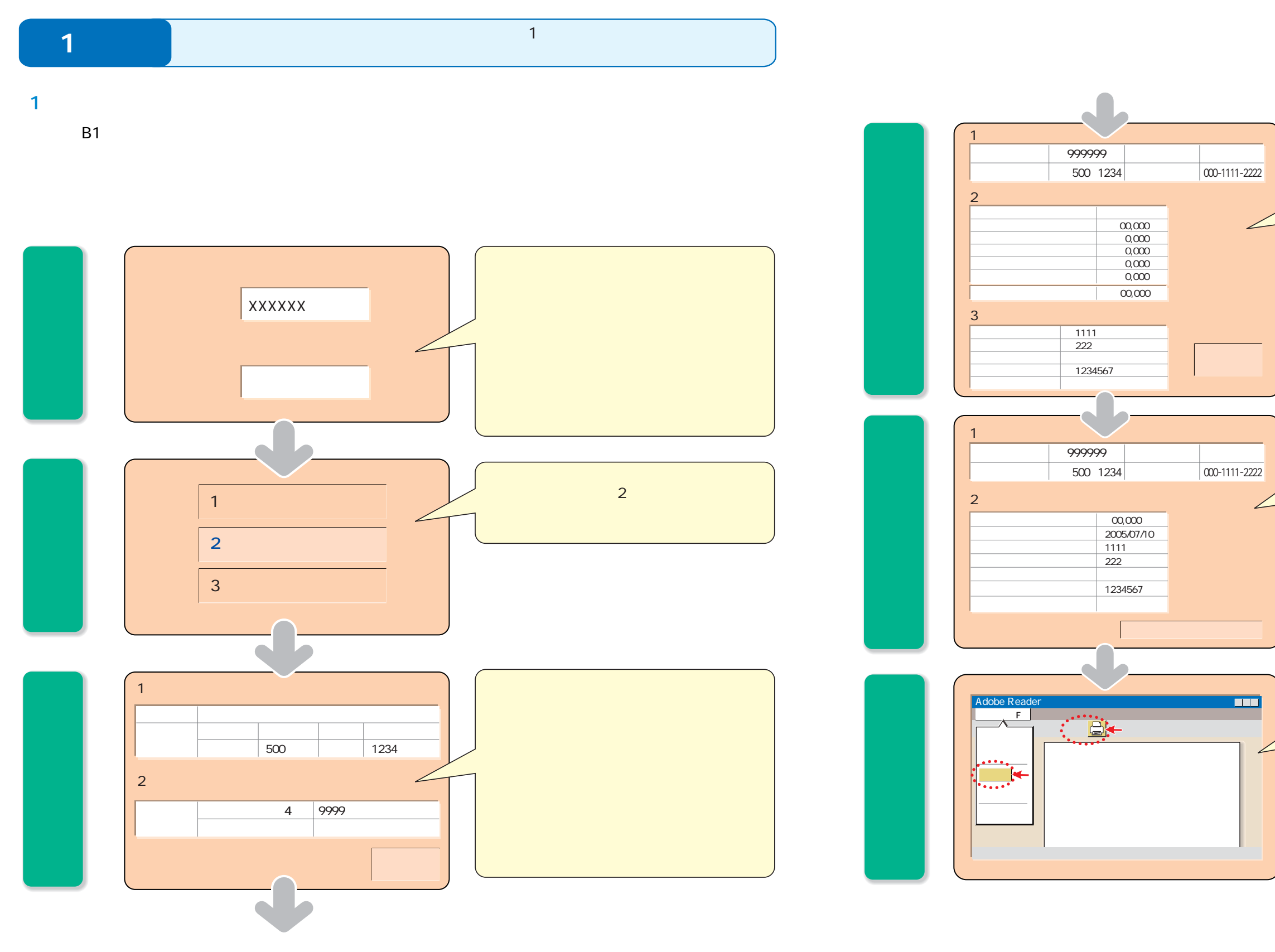

 $\bullet$  and a set of  $\bullet$  and  $\bullet$  $\theta$  , and the set of  $\theta$  , and the set of  $\theta$ PDF PDF マウンロー さんじょう 最大100枚分のリサイクル券イ ージが1つのファイル PDF  $\frac{9}{100}$  $\frac{1}{2}$  $\blacksquare$ **PDF** PDF OK E **OF RIS** 

 $2$ 

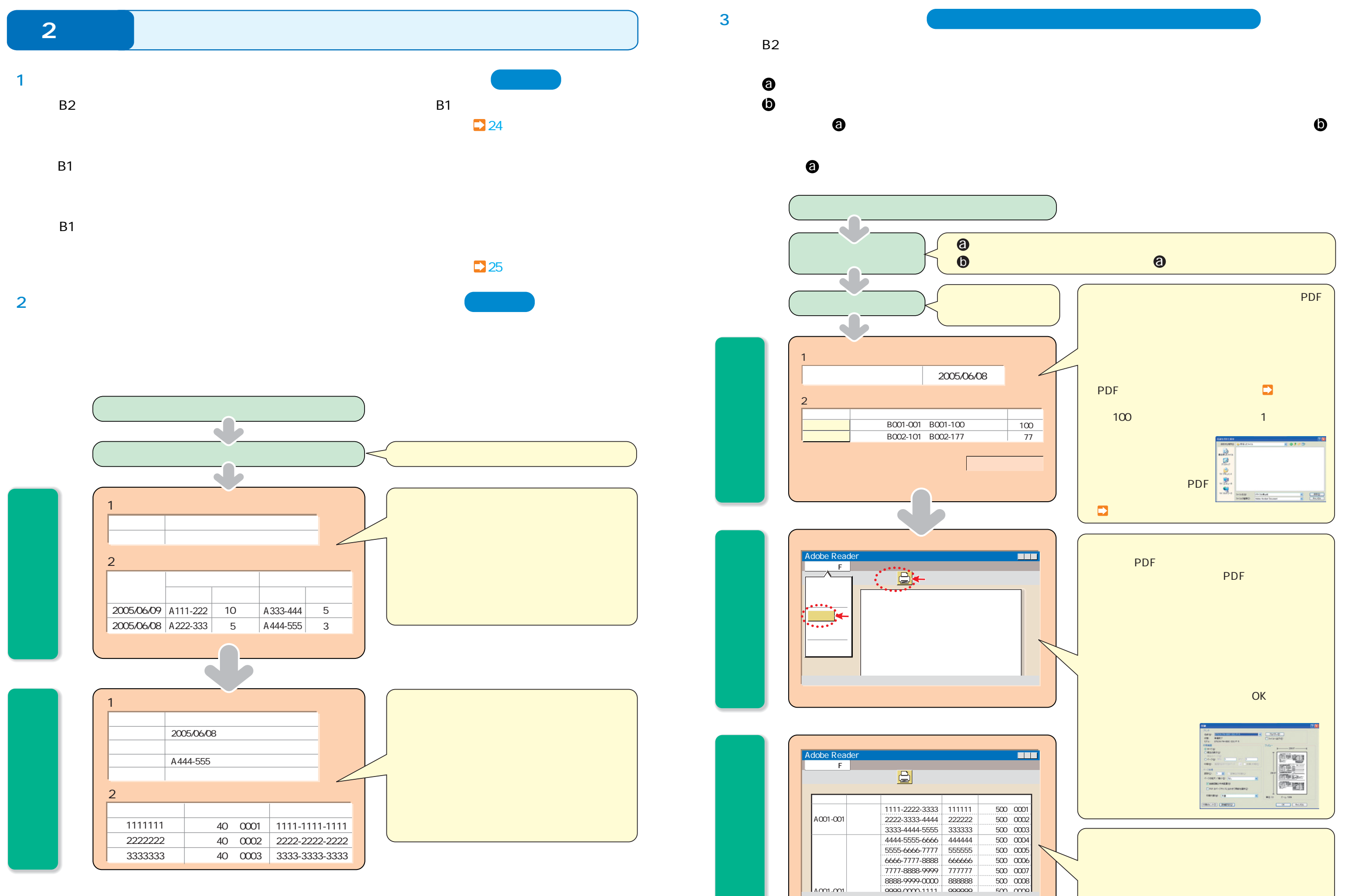

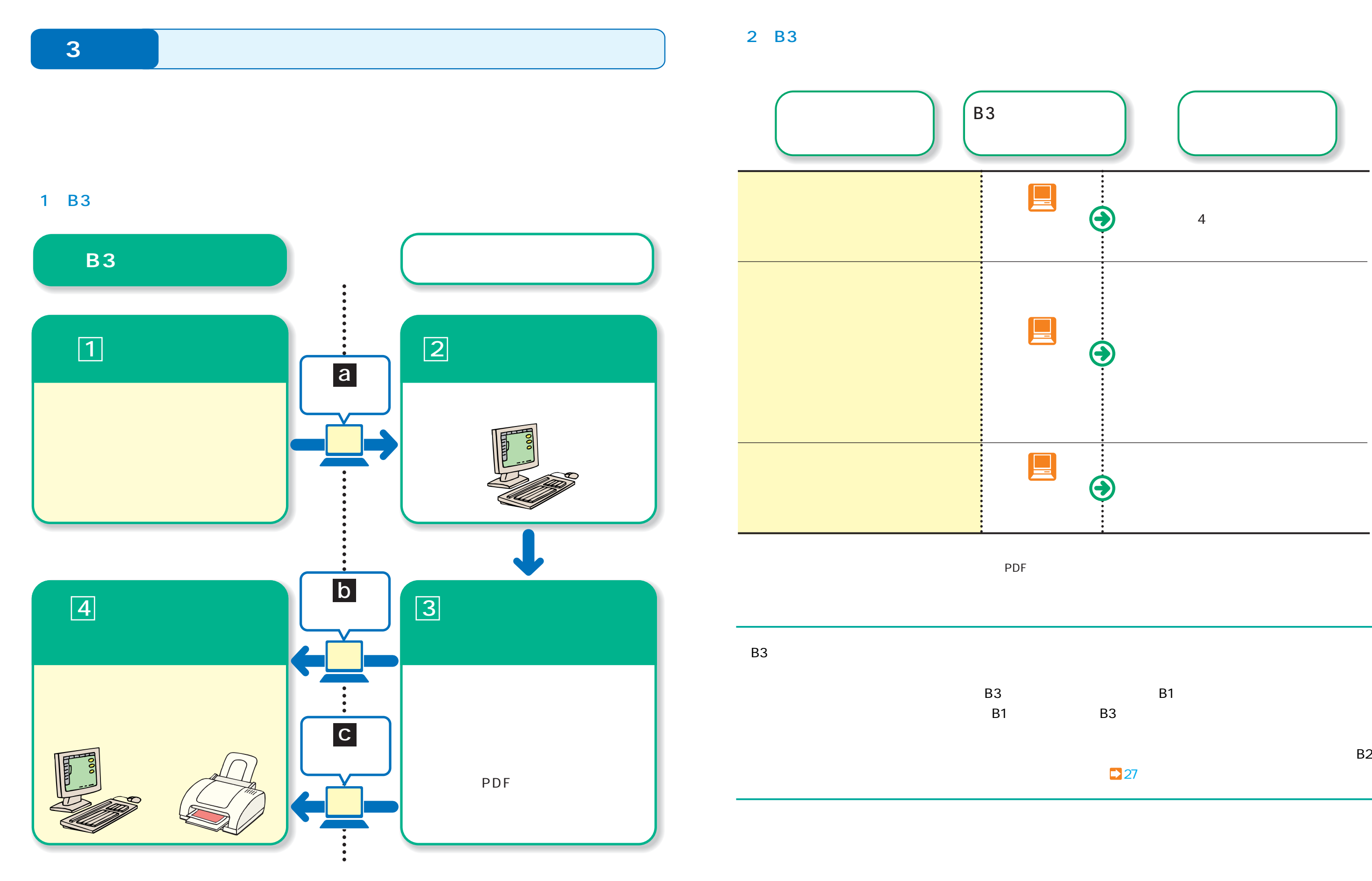

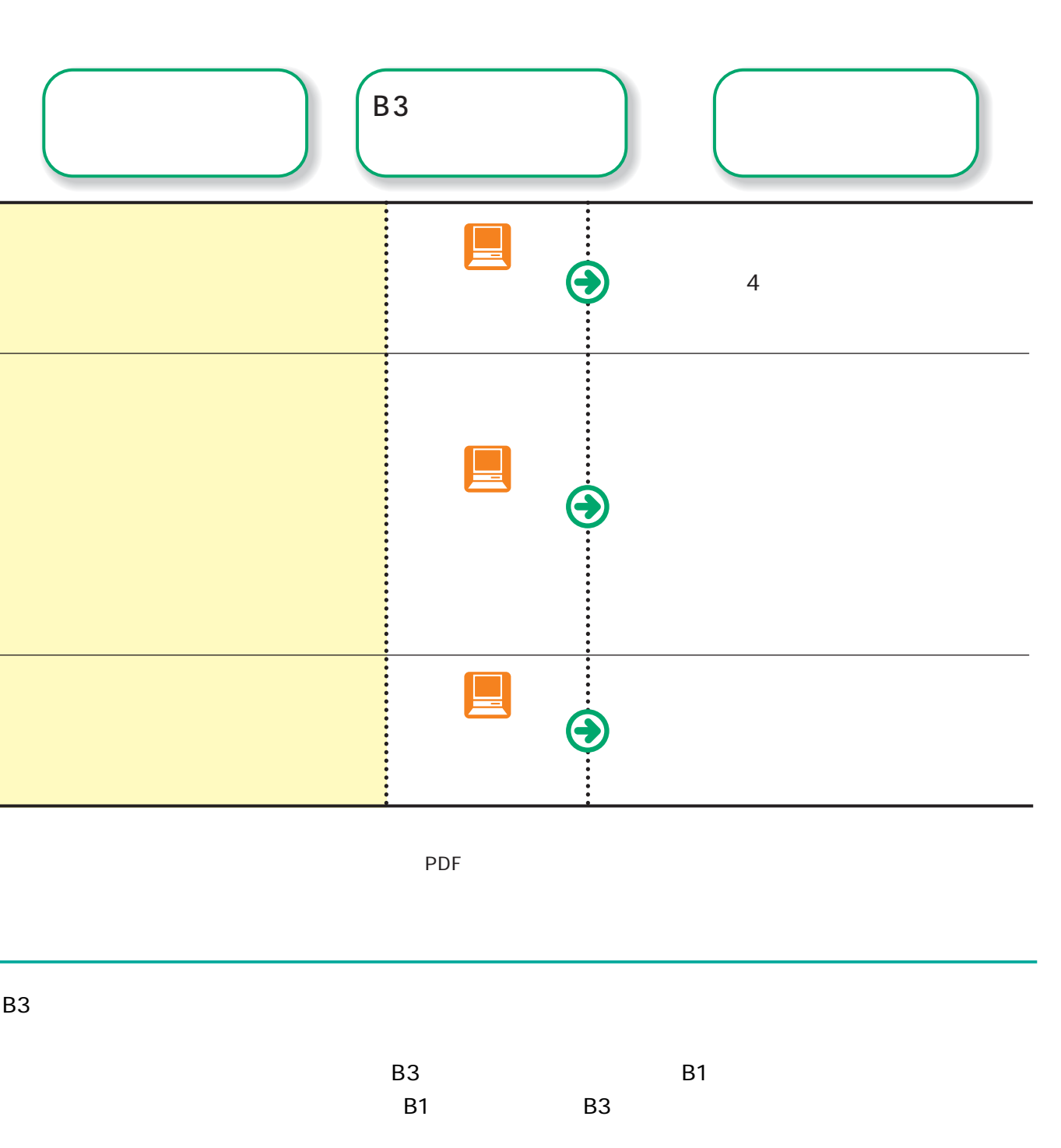

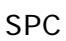

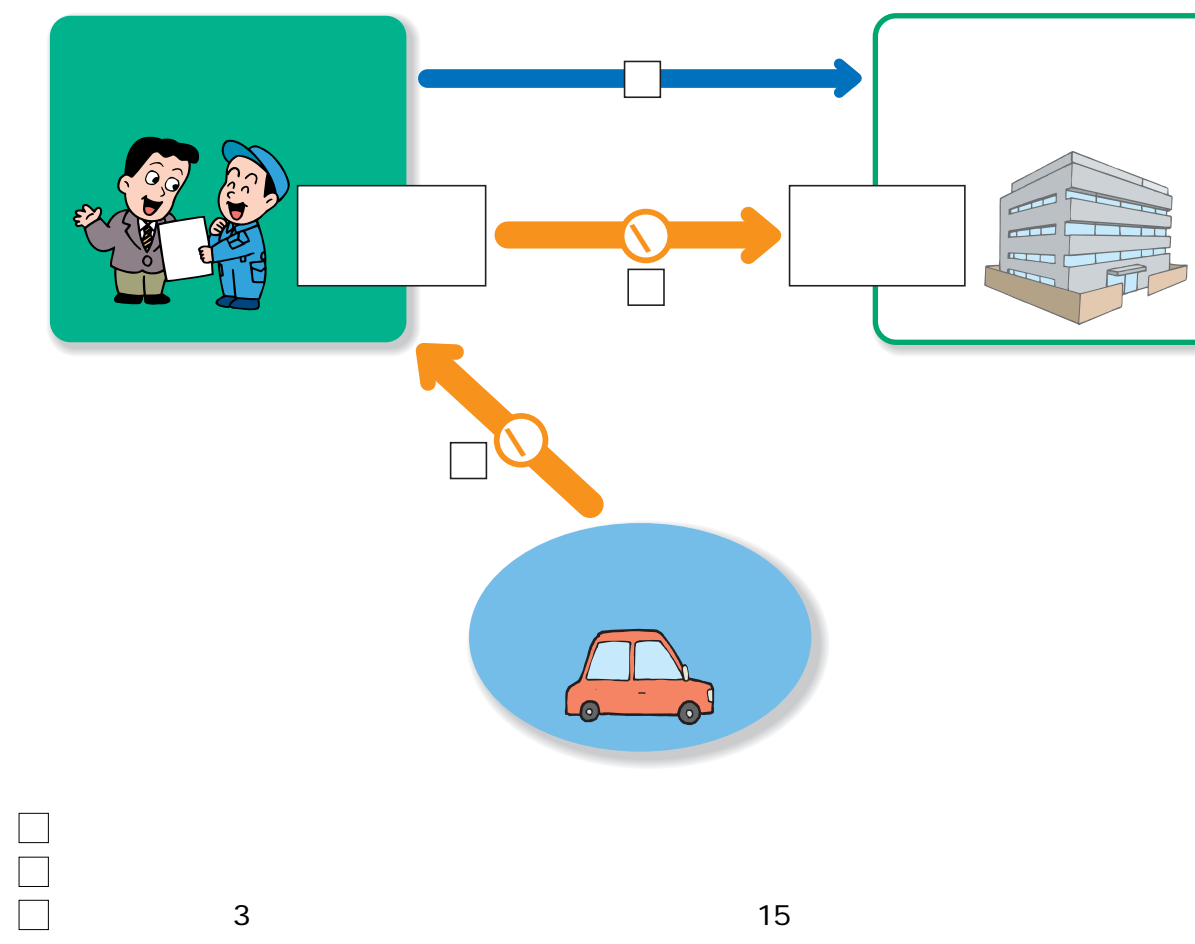

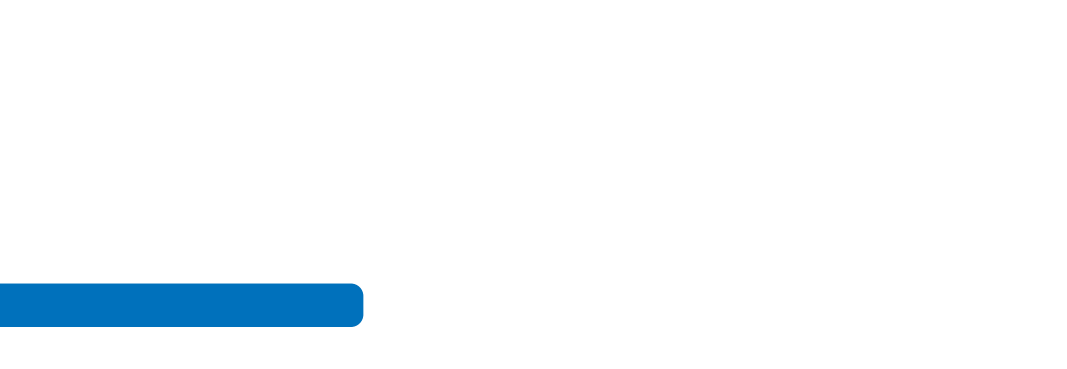

 $(1)$ 

**Aタイプ** 郵便局・コンビニエンスストアを利用する場合

 $(2)$ 

SPC

SPC

サークルK a SPC セブン-イレブン (b)セブン-イレブン利用方式

 $30$  $\overline{7}$ 

-<br>**目動車リサイクル促進センター**<br>tomobile Recycling Promotion Center

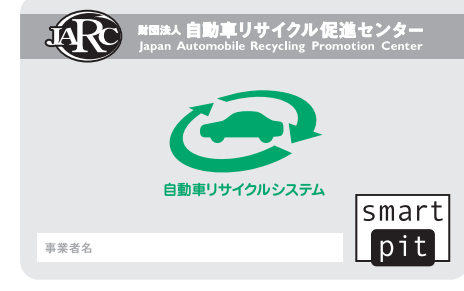

 $SPC$  $SPC$  $SPC$  $SPC$ SPC

SPC 20

 $2$ 

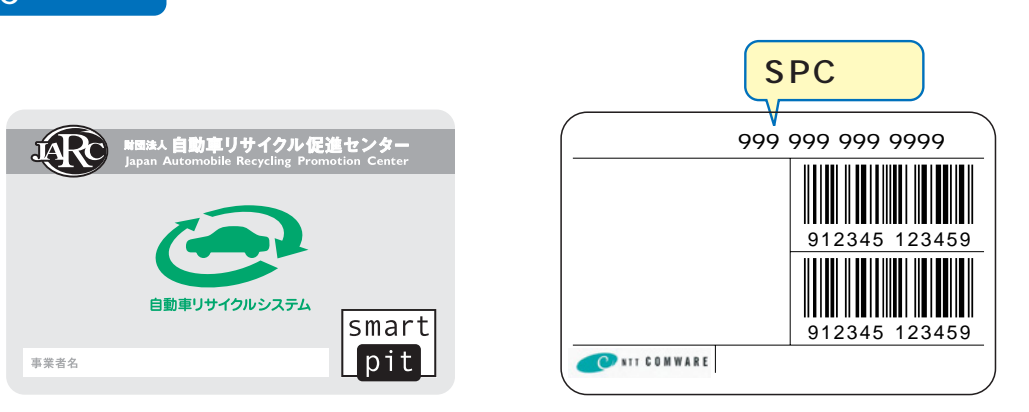

 $SPC$ 

 $\mathsf{SPC}}$ 

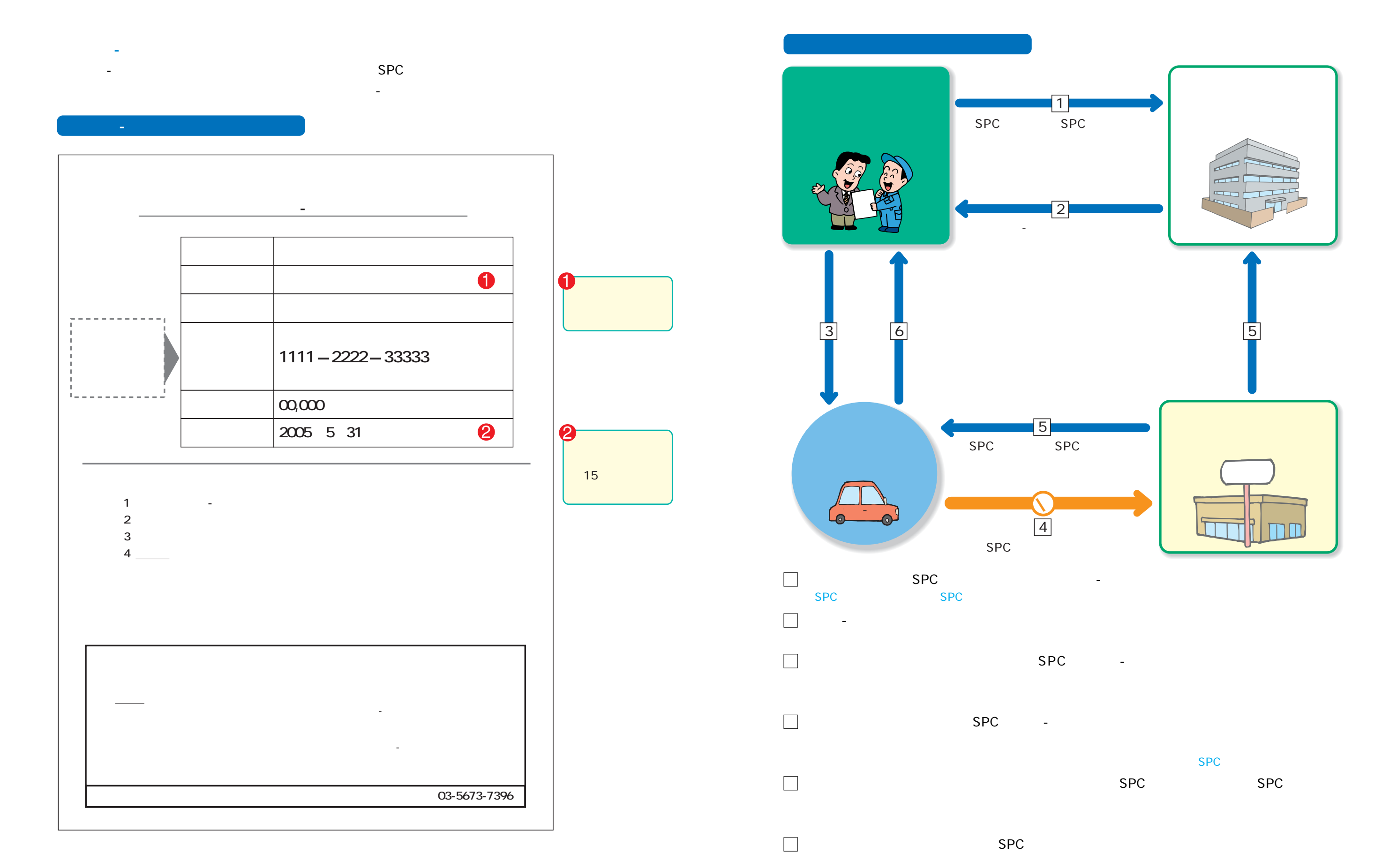

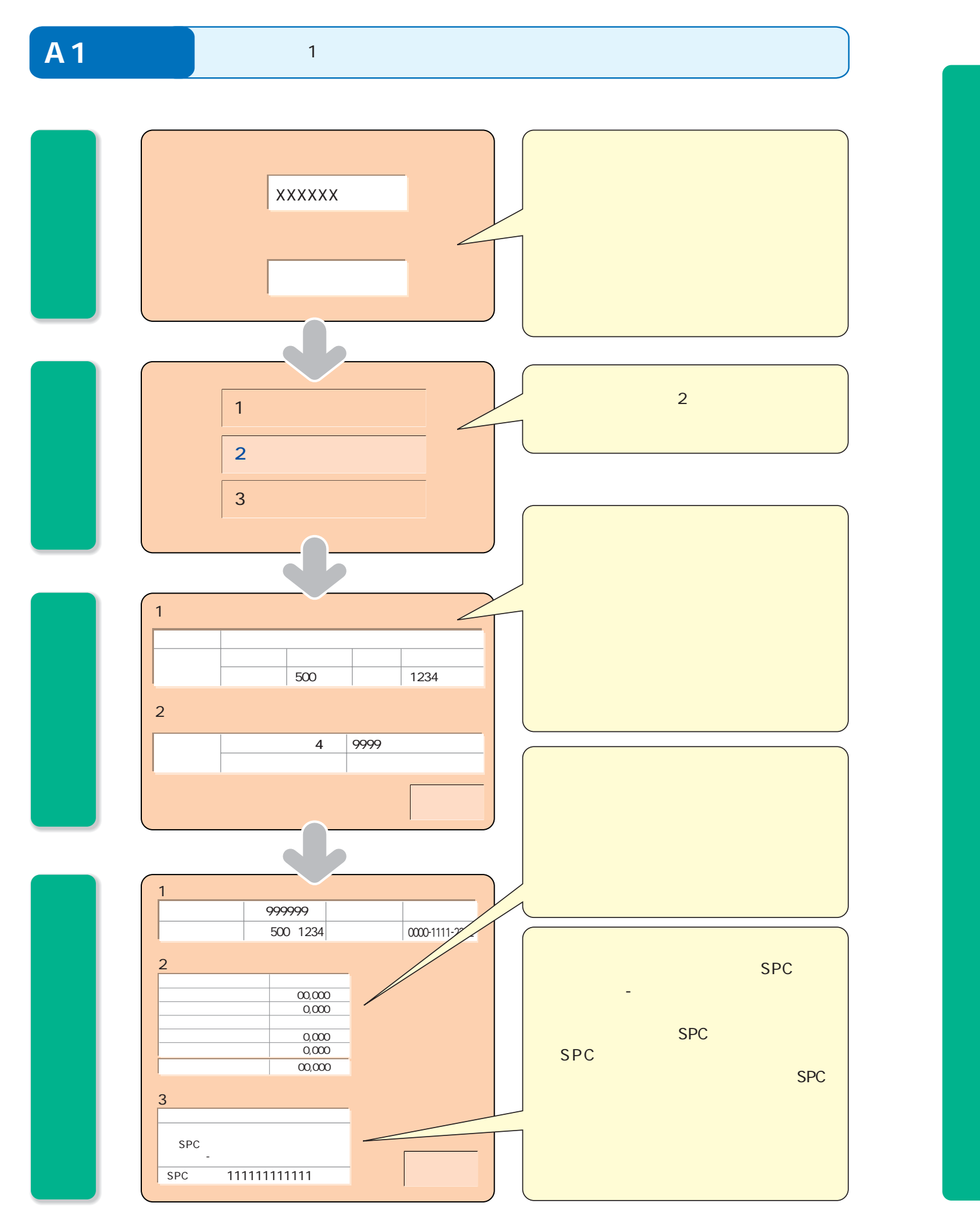

**-**

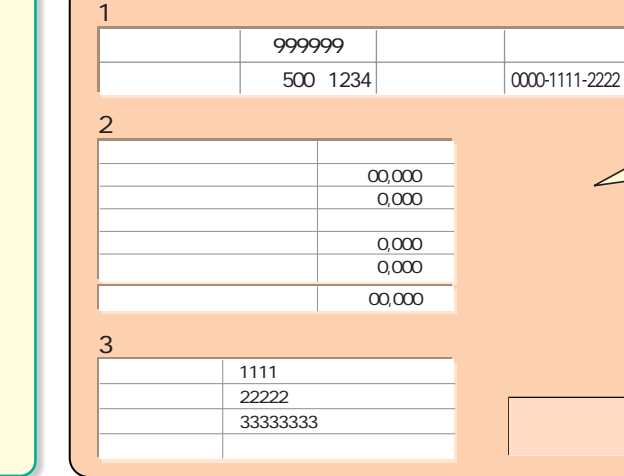

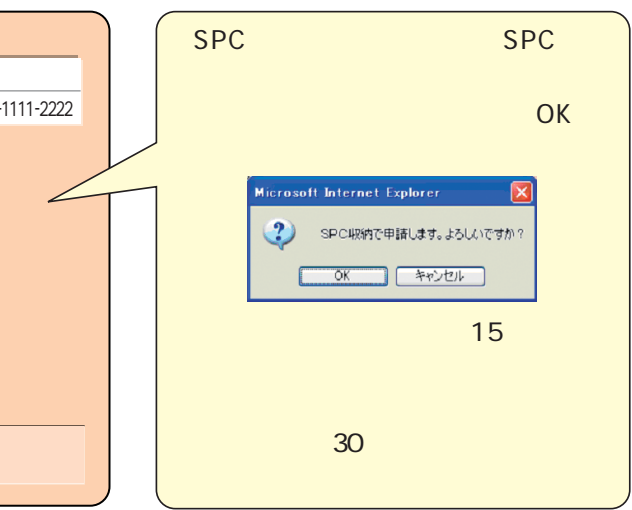

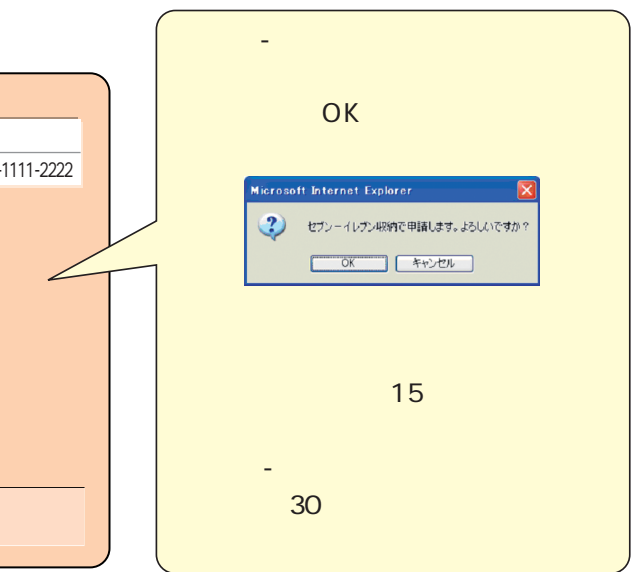

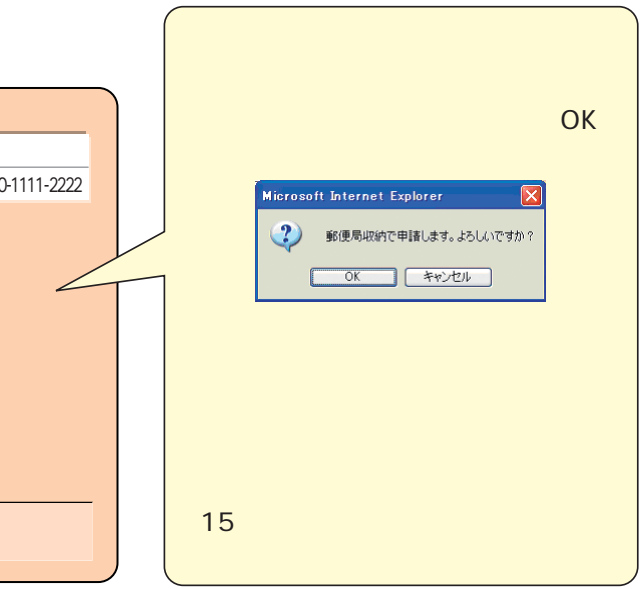

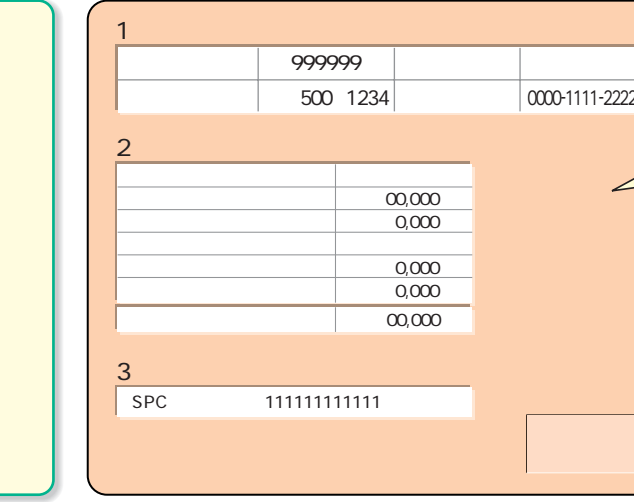

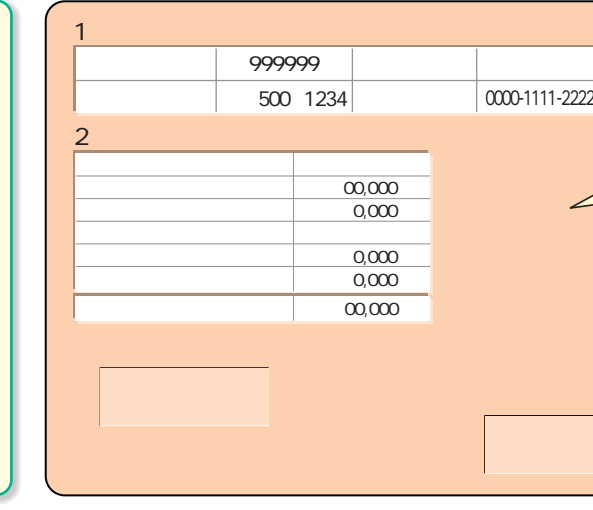

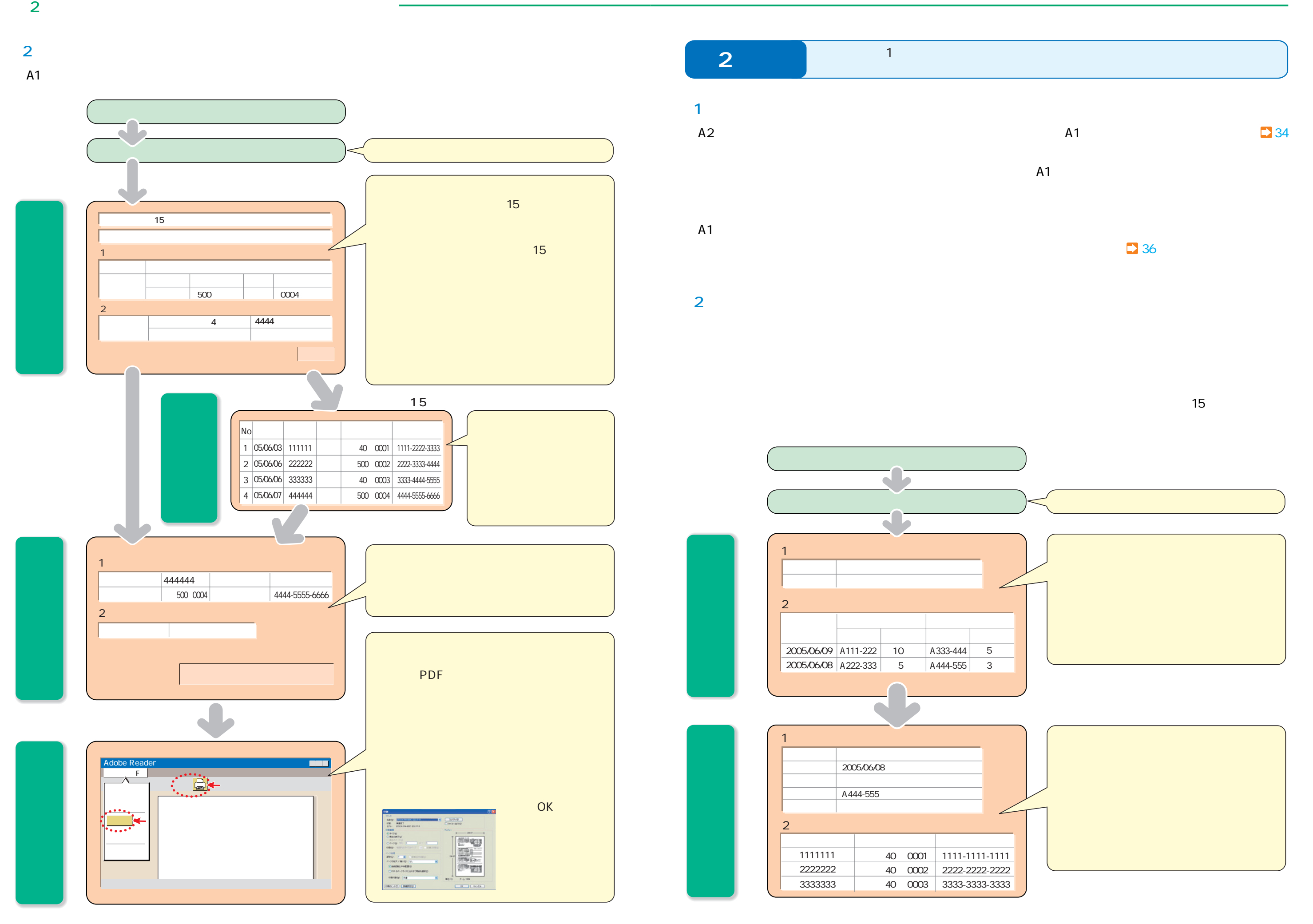

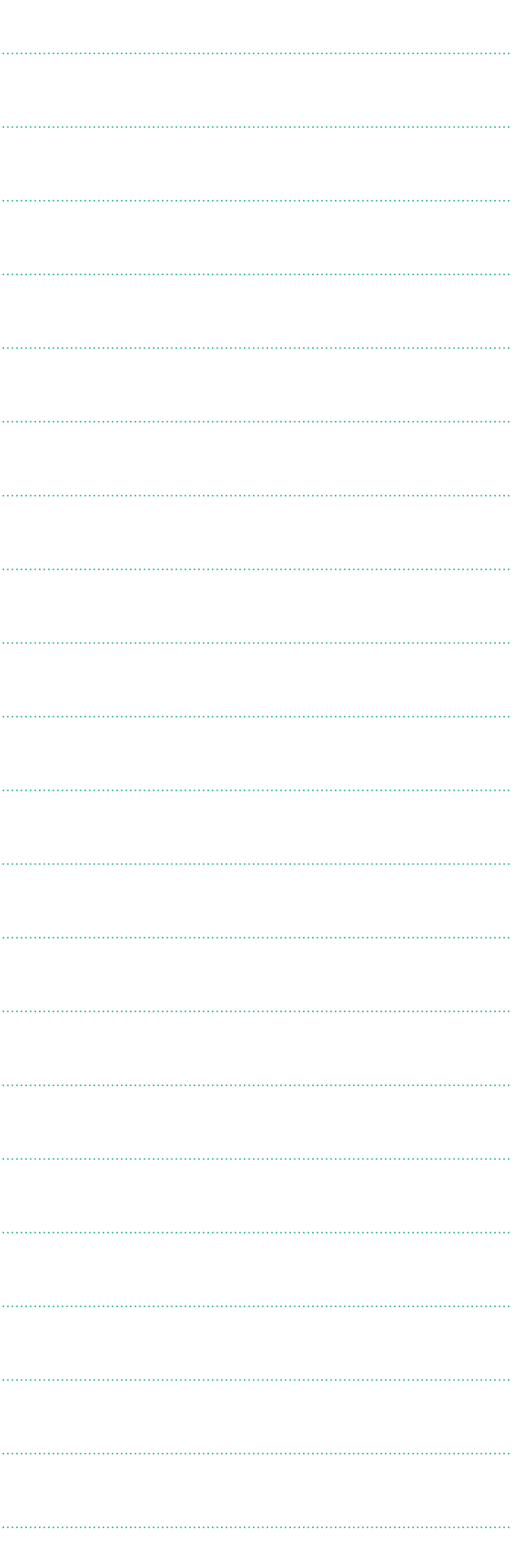

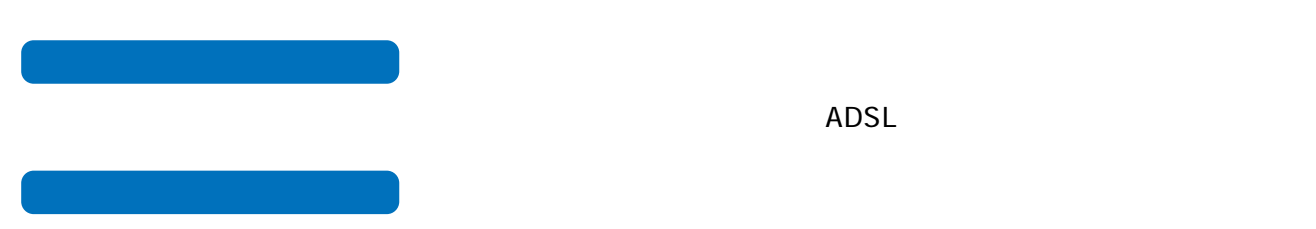

 $A4$ 

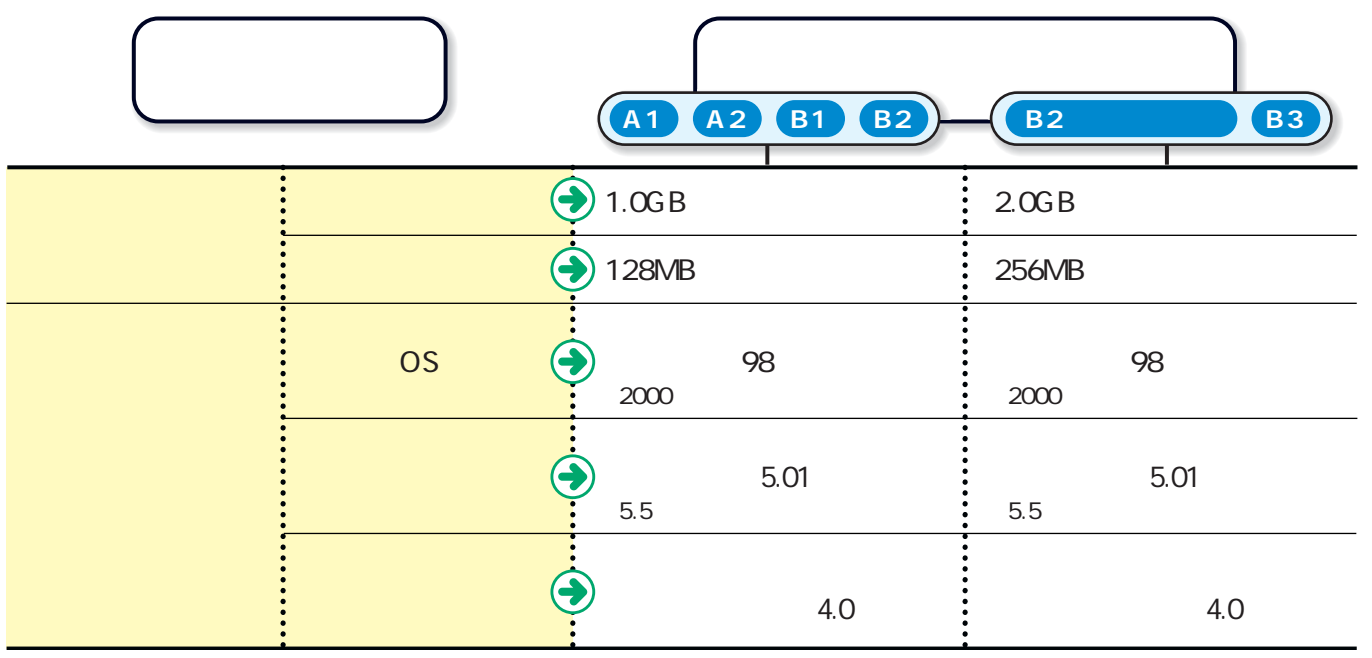

 $\mathsf{PDF}$ 

http://www.adobe.co.jp PDF: Portable Document Format

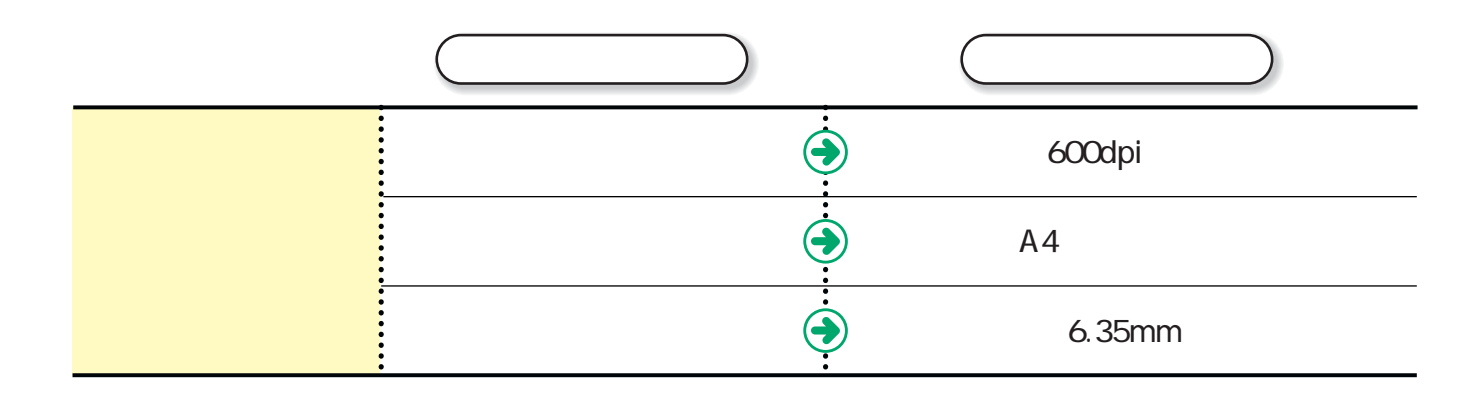

 $\overline{\text{OS}}$